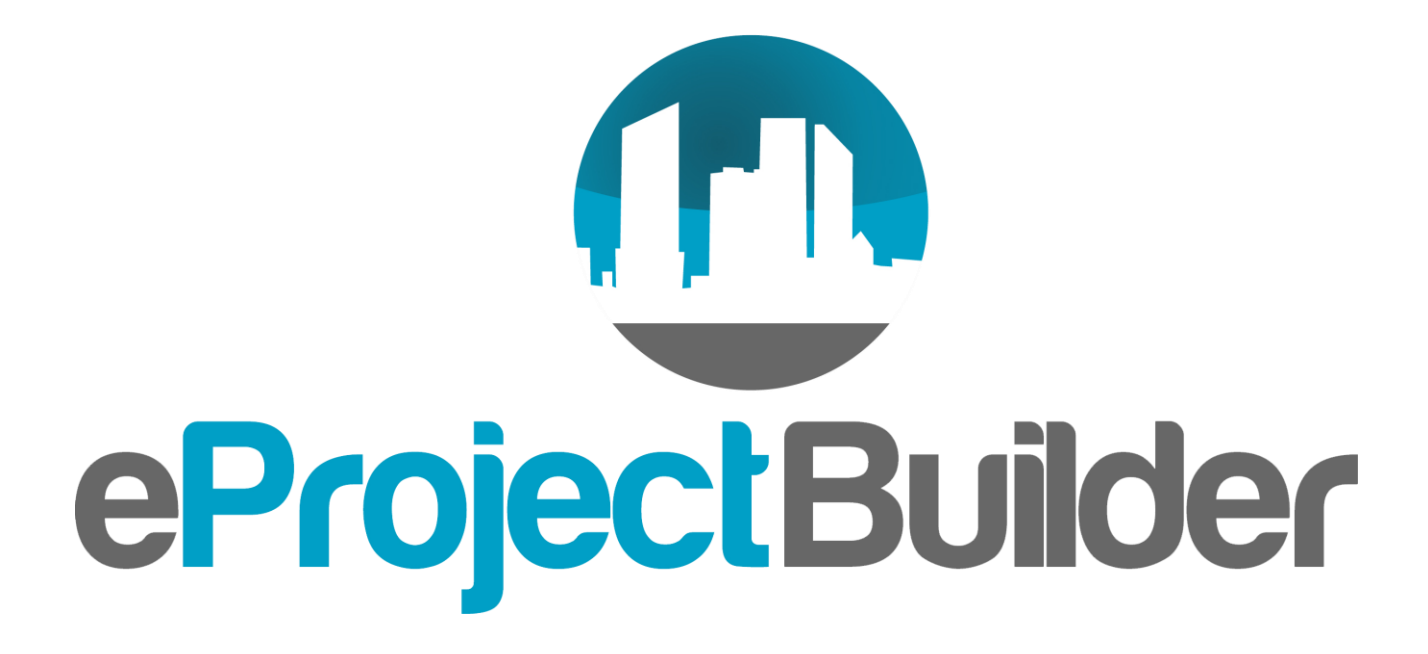

**ESPC Data Management Tool**

#### **Energy Services Coalition 5th Annual Market Transformation**

**Conference**

Elizabeth Stuart, Lawrence Berkeley National Laboratory

August 24, 2016

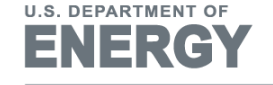

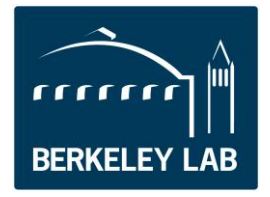

**Energy Efficiency & Renewable Energy** 

# **What is eProject Builder (ePB)?**

- Free web-based ESPC project data management system
- Developed and maintained by LBNL for U.S. DOE
- Currently houses 400+ projects: federal, state, local, university, K-12
- ePB enables ESCOs and their customers to securely:
	- Upload and track project and M&V information for the life of the contract
	- Quickly generate data for project and portfolio reports
	- Develop project scenarios using standardized calculations
	- Benchmark new ESPC projects against historical project data

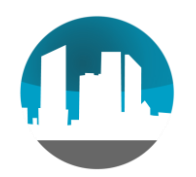

## **ePB Benefits**

- Secure centralized online database for data preservation, analysis, and tracking over time
- Standardized data collection across ESCOs and markets
- Enables data-based analysis for reporting ESPC success stories
- Archiving of modifications and additional documents
- Varying and transferable levels of access to provide authorized users access to relevant data
- Simple, user-friendly tool that requires minimal time from customers
- Customer confidence and empowerment via transparency, 3rd-party standardization, and ready access to data

# **What's New with ePB?**

### **New Features and Updates**

- "Super Viewer" functionality enables agency or organization-level read-only access to groups of projects
- 70 new and legacy state/local/educational projects in ePB
- 3-state MEASURES team has evaluated and is using ePB

### **Forthcoming (Fall 2016)**

- More detailed pricing schedules
- NAESCO accreditation feature
	- ESCOs will submit projects for national accreditation via ePB
- Analytics and reporting feature
	- Drag and drop pivot tables + graph outputs for advanced project/program-level analysis and reporting

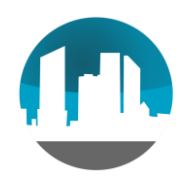

## **Getting Started**

- Attend an introductory webinar: see eprojectbuilder. Ibl.gov Help/Documentation Page for dates
- Request an account on eprojectbuilder. Ibl.gov. Register for account on main site and/or training site (epb-test.lbl.gov)
- The ePB technical assistance team can help you:
	- Schedule a custom training
	- Analyze your data and provide guidance on how to upload projects

#### **Contact Us:**

**Email: epb-support@lbl.gov Phone: (510) 486-7442 Site: eprojectbuilder.lbl.gov**

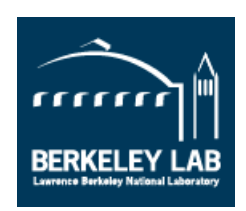